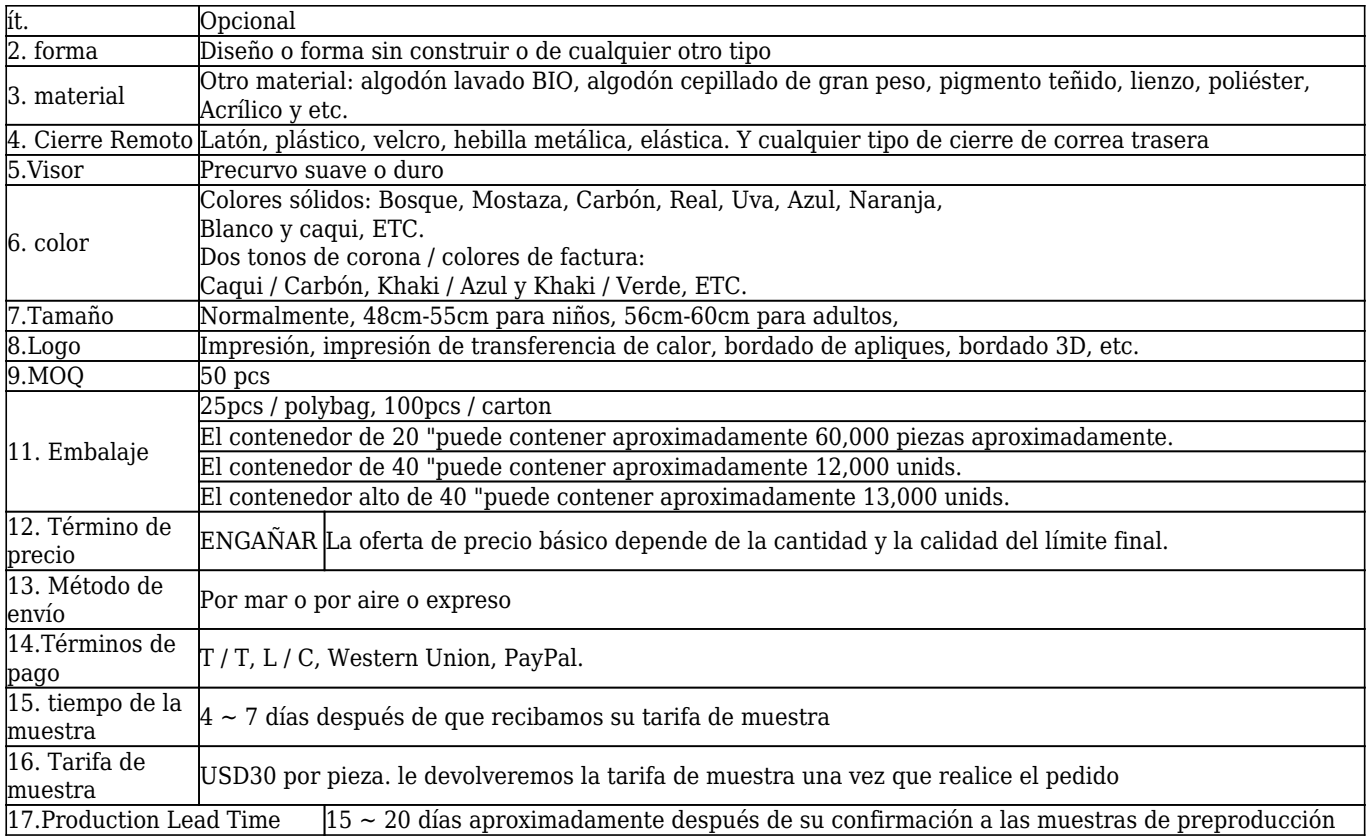

[gorras de béisbol hechas en china, sombreros de snapback personalizados bordados](https://www.wholesaler-hats.com/es/news/custom-embroidery-snapback-hats-100-polyester-hats-in-china.html), [100 sombreros](https://www.wholesaler-hats.com/es/news/custom-embroidery-snapback-hats-100-polyester-hats-in-china.html)

## [de poliéster en china](https://www.wholesaler-hats.com/es/news/custom-embroidery-snapback-hats-100-polyester-hats-in-china.html)

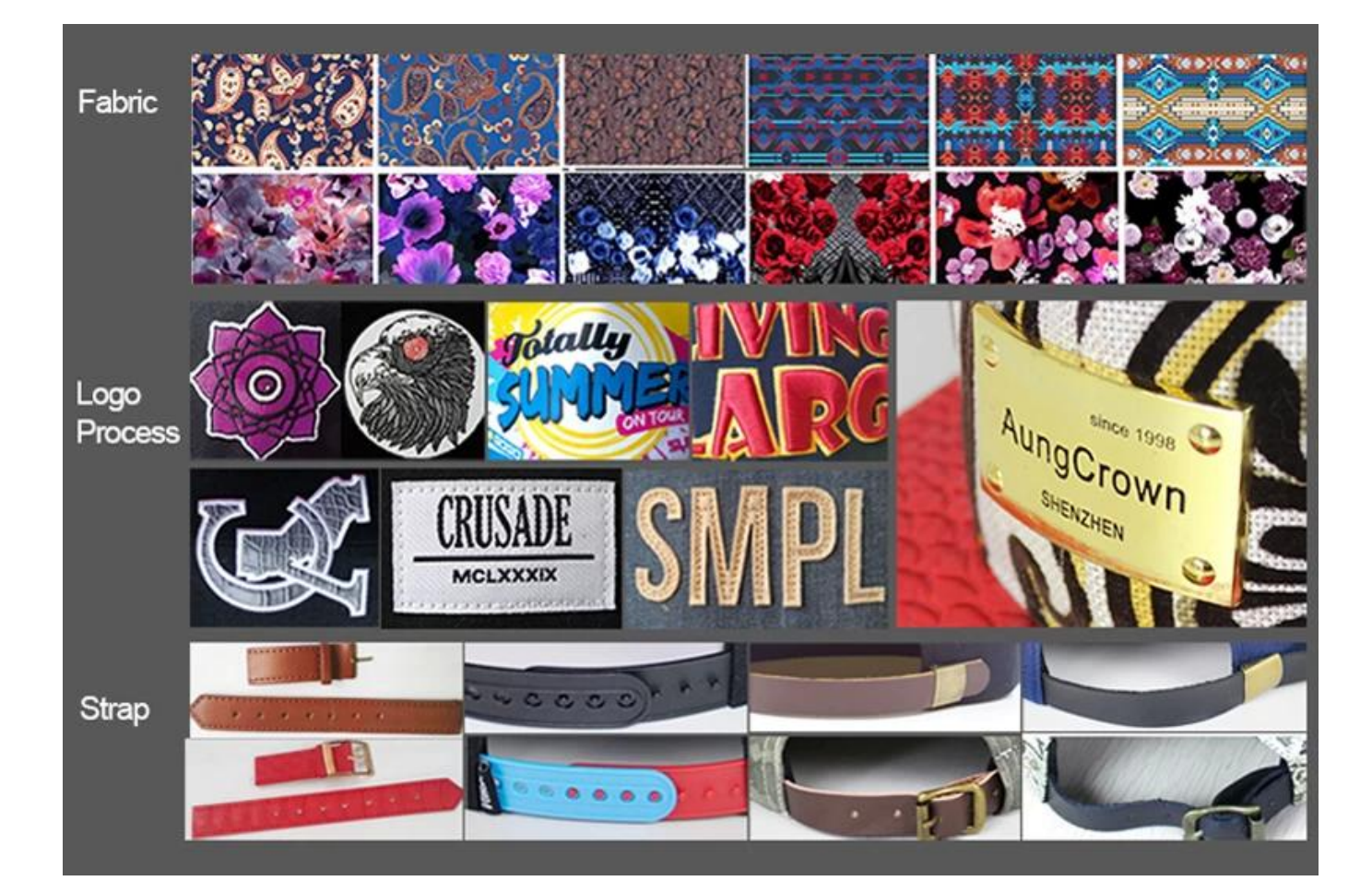

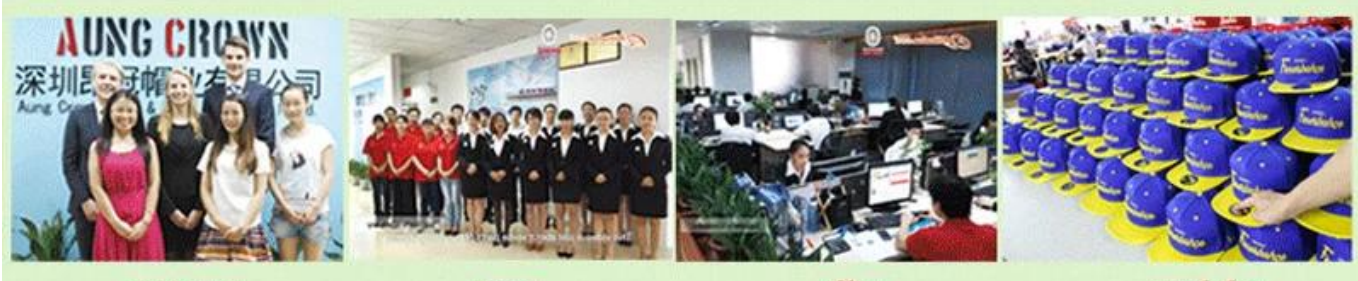

customer

team

office

workshop

Aung Crown Caps & Hats Industrial Ltd. is direcit manufacturer specializing in various hats such as snapback hats, 5 panel camp hat, bucket hat, winter beanie, baseball cap, military cap etc..

There, workers mostly have more than 10 years experience and special production lines are trained for top quality standard. We make sure every piece keep the same good quality no matter for sample or bulk!

Now and then we have customers visit us and the impression they have on us will be "AungCrown do care each detail even our-self

do not expect before! That is great for my brand!" Sincerely hope you are the next witness!

With great pleasure and patience, our professional sales team are welcomed your contact of any questions or concerns!

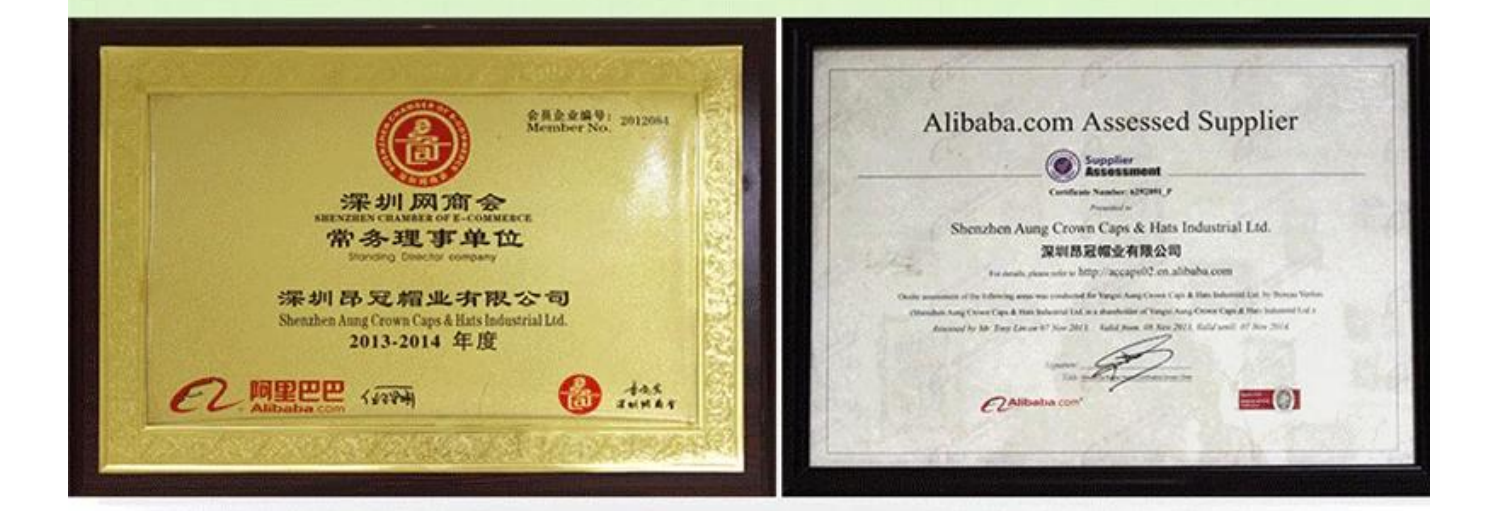

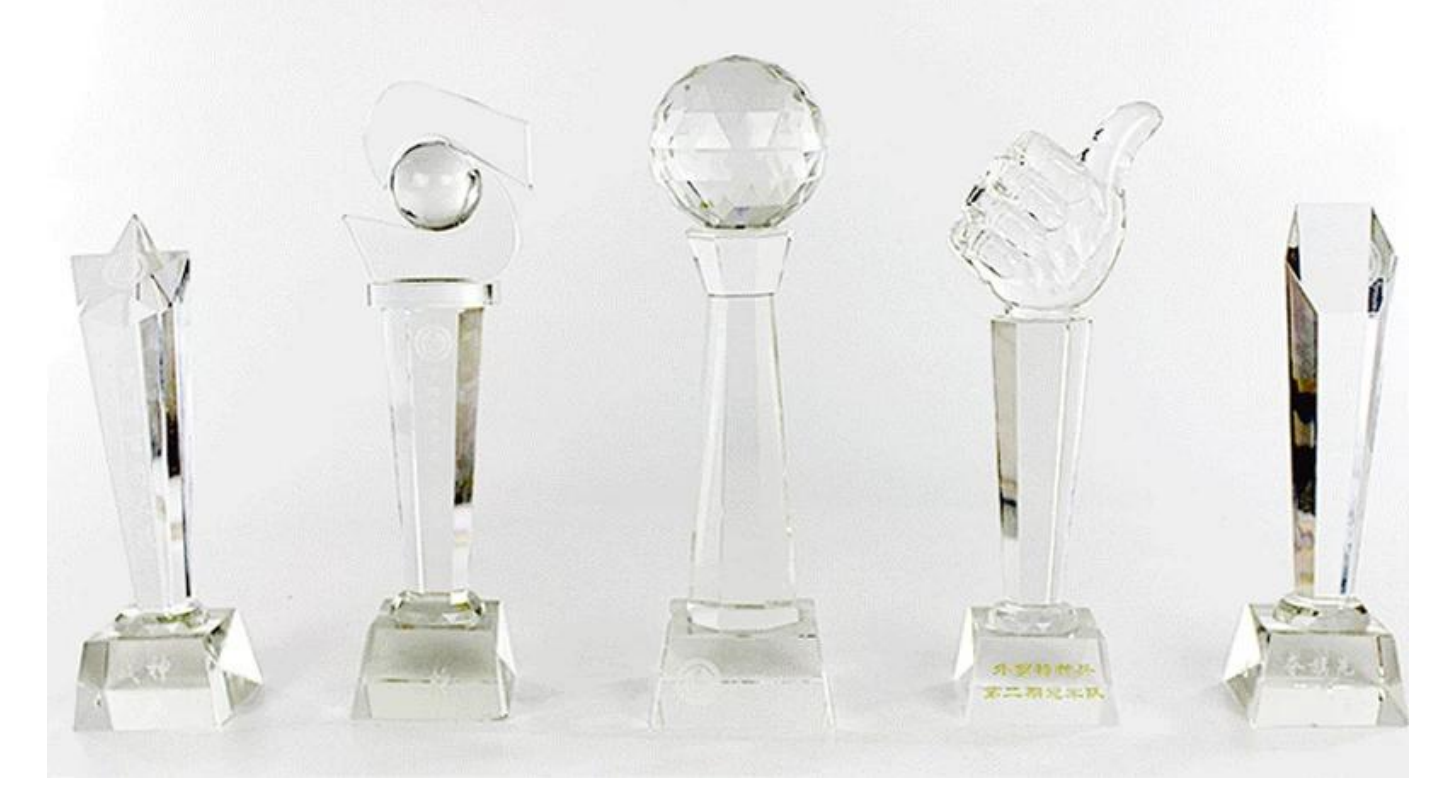

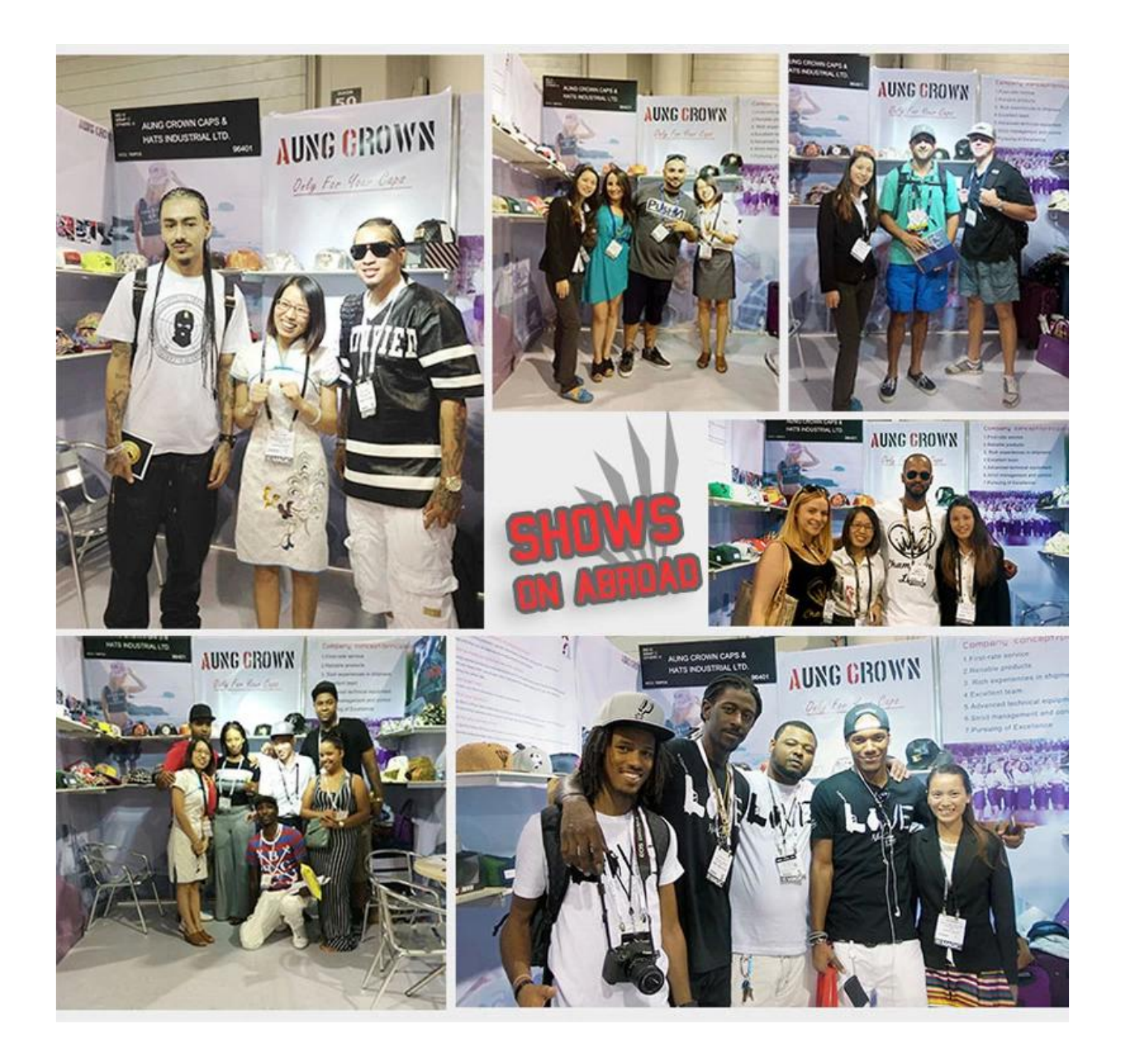